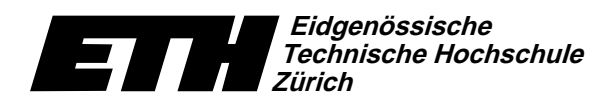

-  !"\$#% &567(98:(,;# /<>=>?@!(A5BC(EDF(HGB?"I&JKC L Swiss Federal Institute of Technology Zurich Politecnico federale di Zurigo Ecole polytechnique fédérale de Zurich

9. Oktober 2007

# Informatik für Mathematiker und Physiker Serie 3 HS07

 $\texttt{URL: http://www.ti.inf.ethz.ch/ew/courses/Info1_07/}$ 

## Skript-Aufgabe 8 (4 Punkte)

QSRT@U/VWX4U/YZ\[UWX4U^]`\_7aba\\_c>Z\V4deUfhg4TiU/YY-Z\\_CVFYBRV4jWX4U/VkU?lCRa\mnRWUoWX4U/pqY-WU?gkrJseYWU?gutv>X)Z\YwpoURV4Y,WXFR!W $\blacksquare$ provided.

 $a)$  $-2-4*3$  b) 10%6\*8%3 c) 6-3+4\*5  $d)$  $5u + 5*3u$  e)  $31/4/2$   $f$   $-1-1u+1-(-1)$ 

### Skript-Aufgabe 15 (4 Punkte)

Write a program celsius.C that converts temperatures from degrees Fahrenheit into degrees  $\mathcal{L}$  and  $\mathcal{L}$ 

zamowa zariozaliwa za zariozaliwa kutoka kwa kutoka kutoka kwa kutoka kutoka kwa kutoka kutoka kutoka kutoka ku  $\mathcal{L}$  , recovering the state of the state of the state of top  $\mathcal{L}$  absolute  $\mathcal{L}$ was all usuall units of the View  $\alpha$  and  $\alpha$  and  $\alpha$  and  $\alpha$  and  $\alpha$  and  $\alpha$  wire  $\alpha$  and  $\alpha$  $\mathcal{C}$  and the contract of the contract of the contract of the contract of the contract of the contract of the contract of the contract of the contract of the contract of the contract of the contract of the contract of t towards zero for all operands: for example, -5 / 2 then rounds the exact result  $-2.5$  to  $-2$ .

 $\equiv$  and the contraction we have a state of the contraction of the contraction of the contraction of the contraction of the contraction of the contraction of the contraction of the contraction of the contraction of the co the form  $x \frac{y}{9}$  (meaning  $x + y/9$ ), where  $x, y \in \mathbb{Z}$  and  $|y| \le 8$ . For example,  $13 \frac{4}{9}$  could be outpu simply as 13 4/9. We also allow, for example, the output -1 -1/9 (meaning  $-1\!-\!1/9 = -10/9$ ).

## Skript-Aufgabe 21 (4 Punkte)

 $\blacksquare$ 

- a) {AND, NOT}
- b)  $\{ {\sf OR, NOT} \}$
- c) {NAND}
- d)  $\{NOR\}$ , where  $NOR := NOT \circ OR$ .
- e) {XOR, AND}

You may use the fact that  $\{AND, OR, NOT\}$  is a complete set of binary Boolean functions

#### Skript-Aufgabe 26 (4 Punkte)

Z\V4j|WX4UEa\\_7dCZ\{R!agnR!TiU/V%WX4U/YU/YZ\V|abZ\V4U/YwR!VFj-:\_7]nWXFUE]\_7aba\\_c>Z\V)dg4Ti\_7dCT@RptXFR!W{RV|s \_CmoY@R?sRr\_Cm)W which is a capacitated with the contract of the contract of the contract of the contract of the contract of the contract of the contract of the contract of the contract of the contract of the contract of the contract of t reasoning.

```

# include < iostream >
\overline{2}3 int main ()

{
 
unsigned int a;
 6 std:: cin \geq a;
\overline{7}
unsigned int b = a;
 9 b /= 2 + b / 2;
10 std:: cout \lt\lt b \lt\lt "n";1112 bool c = a < 1 || b != 0 && 2 * a / (a - 1) > 2;
13
     std::\text{cut} \leq c \leq \leq \text{''\n};
1415 return 0;
16 }
```
#### Challenge

 $\blacksquare$ itius in tius and tius and tius uses and tius  $\blacksquare$ rJstan U.Tiki urufi urufi urufi urufi urufi urufi urufi urufi urufi urufi urufi urufi urufi urufi urufi urufi notes. Each of those accounts for 8 points. Note that, it is not possible to achieve more point where  $\mathcal{A}$  and  $\mathcal{A}$  and  $\mathcal{A}$  and  $\mathcal{A}$  are the structure  $\mathcal{A}$  and  $\mathcal{A}$ been replaced.

#### Programm: fahrenheit.C

```
// Program: fahrenheit.C
// Convert temperatures from Celsius to Fahrenheit.
#include <iostream>
int main()
\mathcal{L}// Input
  std::cout << "Temperature in degrees Celsius =? ";
  int celsius;
  std::cin >> celsius;
  // Computation and output
  std::cout << celsius << " degrees Celsius are "
            << 9 * celsius / 5 + 32 << " degrees Fahrenheit.\n";
  return 0;
}
```
Abgabe: Bis 16. Oktober 2007, 15.15 Uhr